Martin Pels - [mpels@ripe.net](mailto:mpels@ripe.net)

# **BGP Community JSON schema**

# **What and why?**

- JSON structure for defining BGP Communities
- Use cases:
	- Publication (PeeringDB? RPKI?)
	- Parsing (e.g. by looking glasses)

# **What and why?**

- JSON structure for defining BGP Communities
- Use cases:
	- Publication (PeeringDB? RPKI?)
	- Parsing (e.g. by looking glasses)

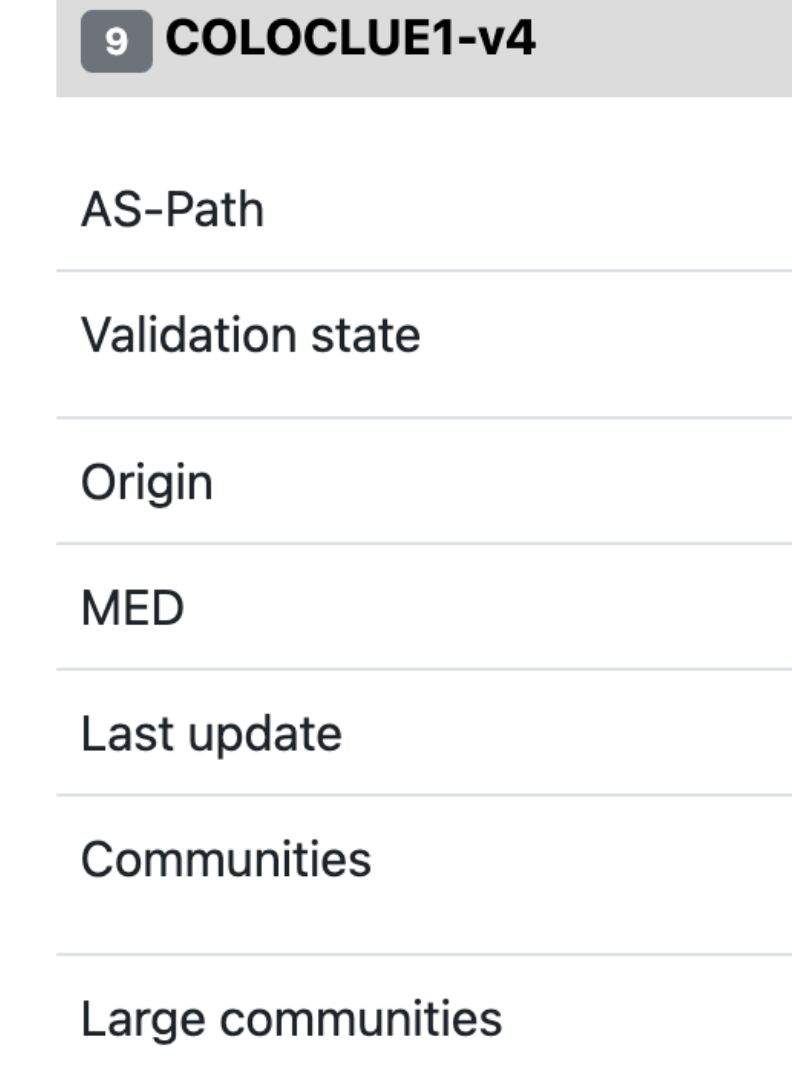

8283 25152 via next-hop 94.142.247.3

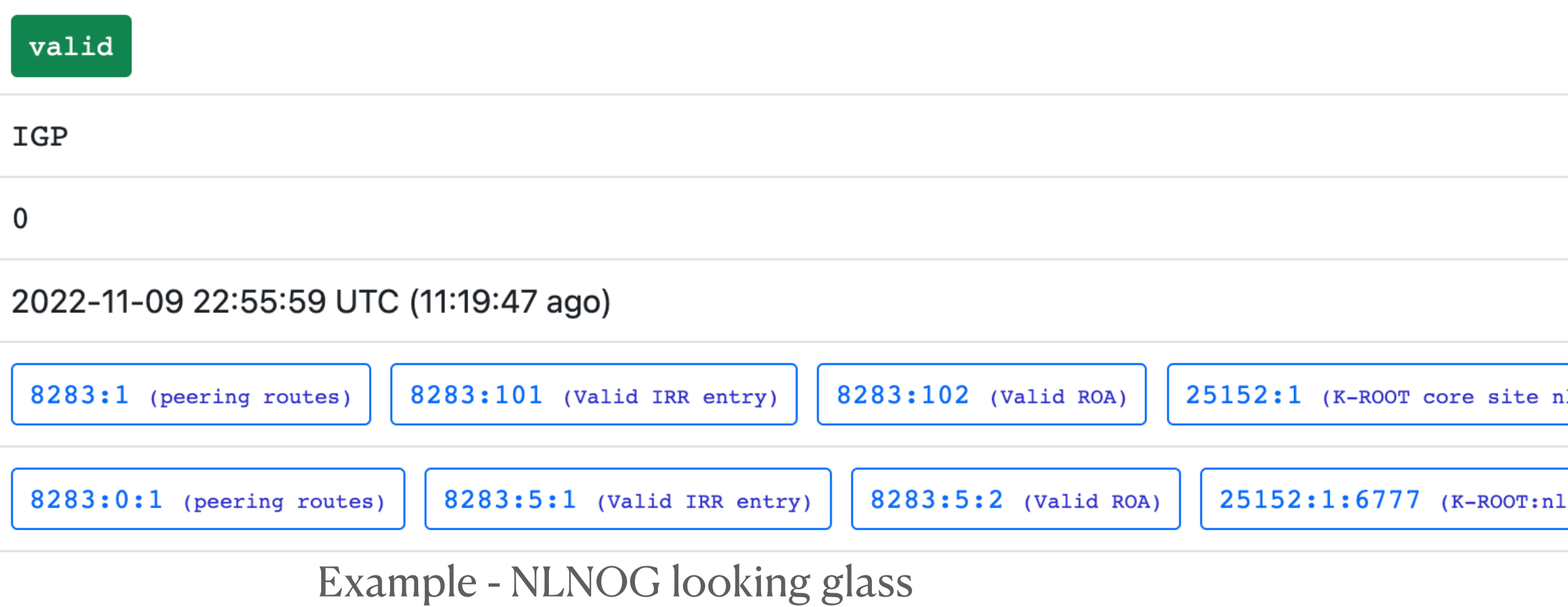

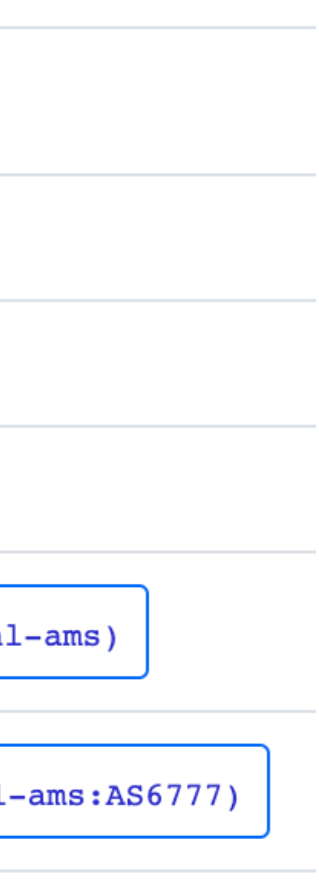

### **Example - RFC8195 (Use of BGP Large Communities)**

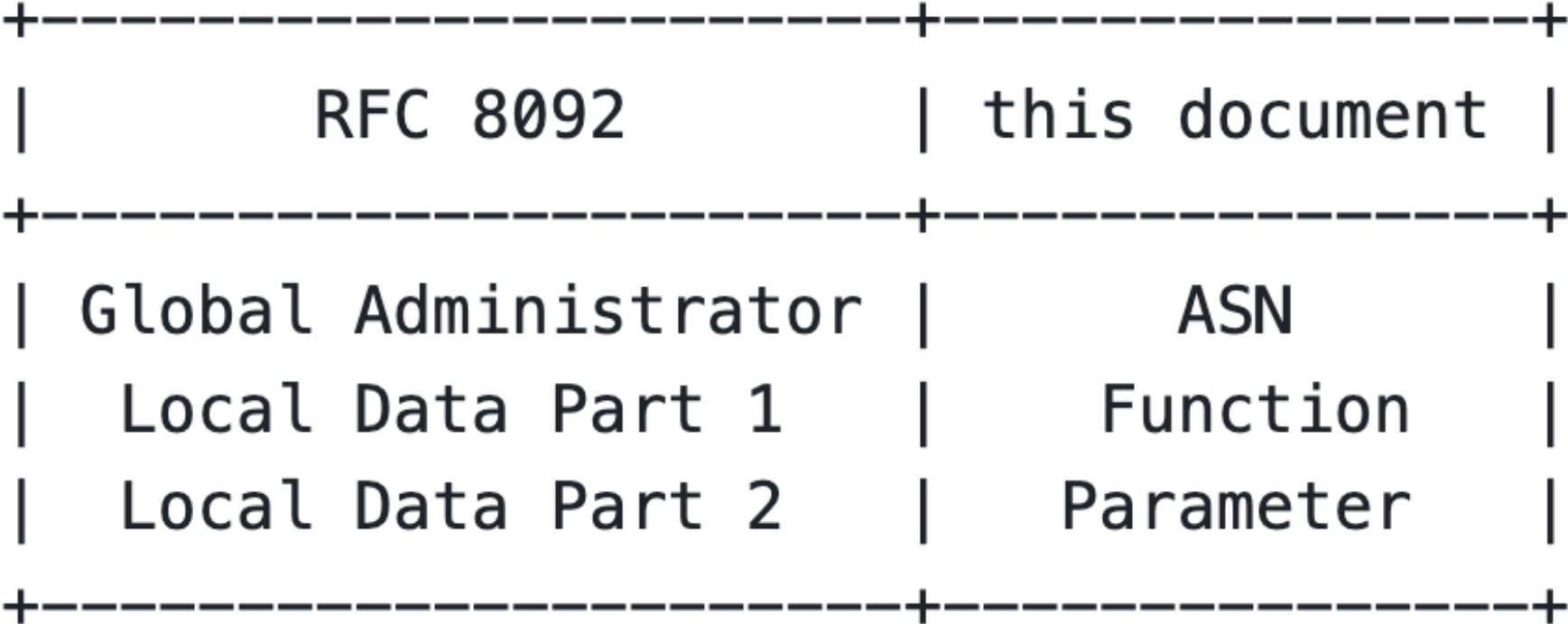

Table 1: Field Mapping

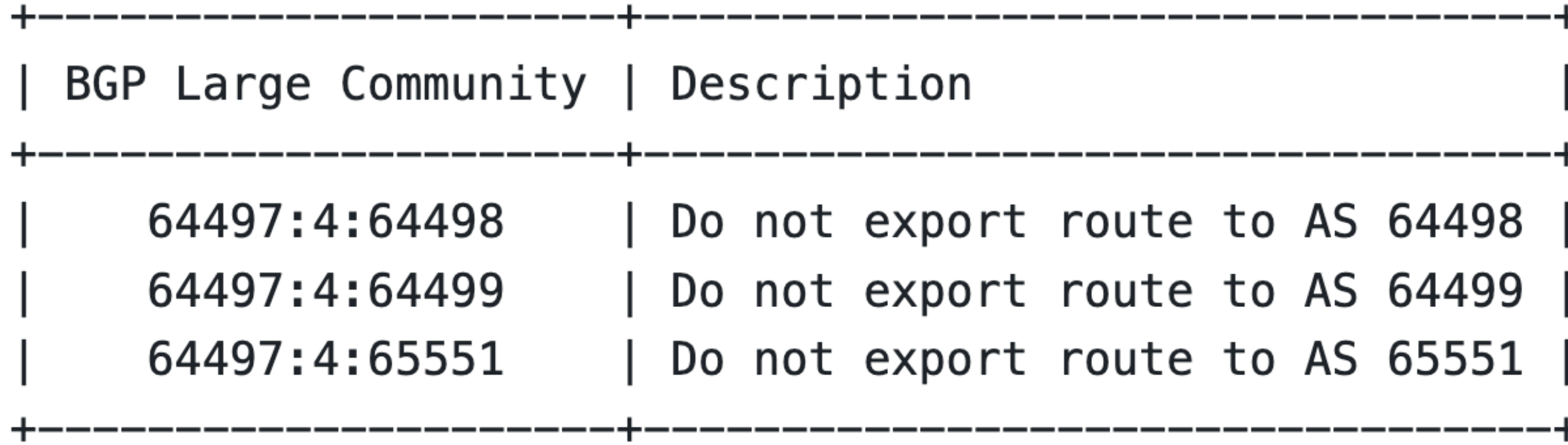

Table 5: Action: ASN NO\_EXPORT

```
large_bgp_community_template [
\{"name": "RFC8195",
     "description": "RFC8195 large community",
     "fields": [
 {
         "name: "Function",
          "start": 32,
          "length": 32
        },
 {
         "name": "Parameter",
          "start": 64,
          "length": 32
 }
\begin{bmatrix} 1 & 1 \\ 1 & 1 \end{bmatrix} }
]
```

```
large_bgp_community_template [
\{"name": "RFC8195",
     "description": "RFC8195 large community",
     "fields": [
 {
         "name: "Function",
          "start": 32,
          "length": 32
        },
 {
         "name": "Parameter",
          "start": 64,
          "length": 32
 }
\begin{bmatrix} 1 & 1 \\ 1 & 1 \end{bmatrix} }
]
```

```
large_bgp_community [
\{"name": "AS64497 no export to AS65551",
     "template": "RFC8195",
    "asn": 64497,
     "fields": [
 {
         "name": "Function",
          "value": 4
        },
 {
         "name": "Parameter",
          "value": 65551
 }
\begin{bmatrix} 1 & 1 \\ 1 & 1 \end{bmatrix} }
]
```
### **Example - RFC4384 (BGP Communities for Data Collection)**

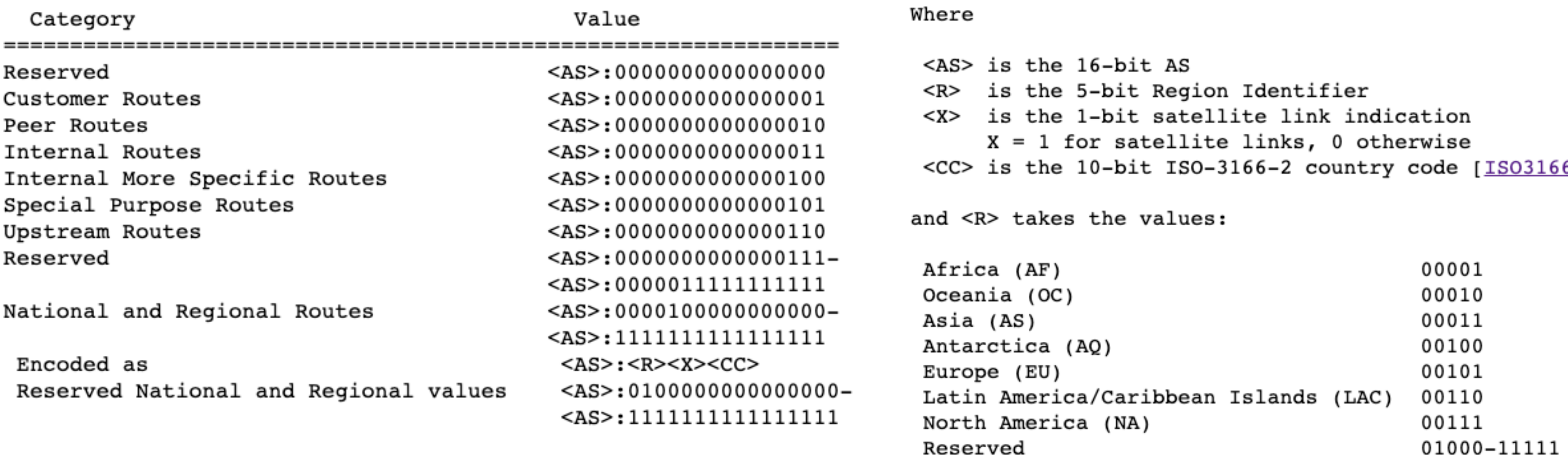

 $\frac{6}{6}$ ]

```
bgp community template [
\left\{\begin{array}{c}1\end{array}\right\}"name": "Route Origin",
      "description": "RFC4384 route origin community",
      "fields": [
 {
         "name": "Region",
          "start": 16,
          "length": 5,
        },
 {
         "name": "Satellite",
          "start": 21,
           "length": 1
        },
 {
         "name": "Country",
          "start": 22,
           "length": 10
 }
\sim \sim \sim \sim \sim }
]
```

```
bgp community template [
\left\{\begin{array}{c}1\end{array}\right\}"name": "Route Origin",
      "description": "RFC4384 route origin community",
      "fields": [
 {
         "name": "Region",
          "start": 16,
          "length": 5,
        },
 {
         "name": "Satellite",
          "start": 21,
          "length": 1
        },
 {
         "name": "Country",
          "start": 22,
          "length": 10
 }
\sim \sim \sim \sim \sim }
]
```

```
bgp_community [
\left\{\begin{array}{c} \end{array}\right\} "name": "AS65001 Originated in NL",
      "template": "Route Origin",
      "asn": 65001,
      "fields": [
 {
          "name": "Region",
           "bvalue": 0b00101
         },
 {
           "name": "Satellite",
           "bvalue", 0b0
         },
 {
          "name": "Country",
          "bvalue": 0b1000010000
 }
\begin{bmatrix} 1 & 1 \\ 1 & 1 \end{bmatrix} }
]
```
[mpels@ripe.net](mailto:mpels@ripe.net)

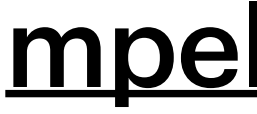

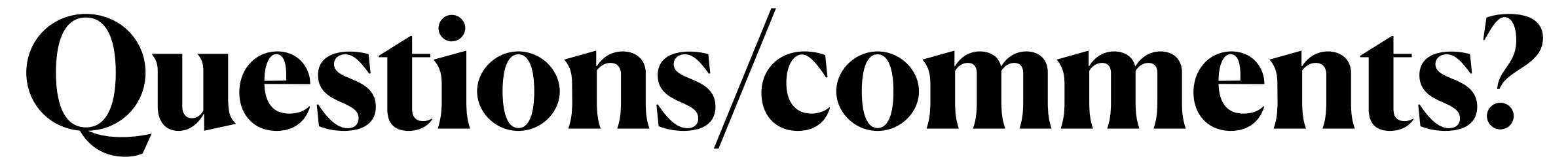